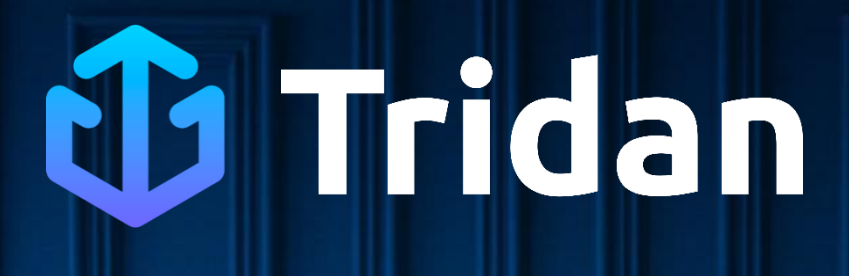

**Jeu de questions**

**#** Community Manager

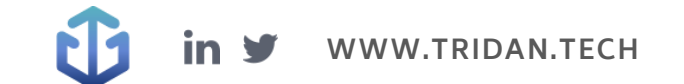

# **Questions Tridan**

Q1 : Vous êtes en congé la semaine prochaine et souhaitez tout de même que des Reels Facebook soient publiés lors de cette période. Quel outil allez-vous utiliser afin de créer, modifier, et surtout programmer vos Facebook Reels ?

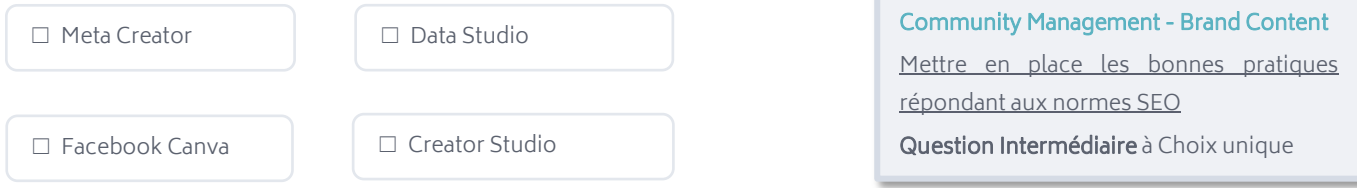

#### Q2 : Sur ce site internet, où situez-vous la partie du header ?

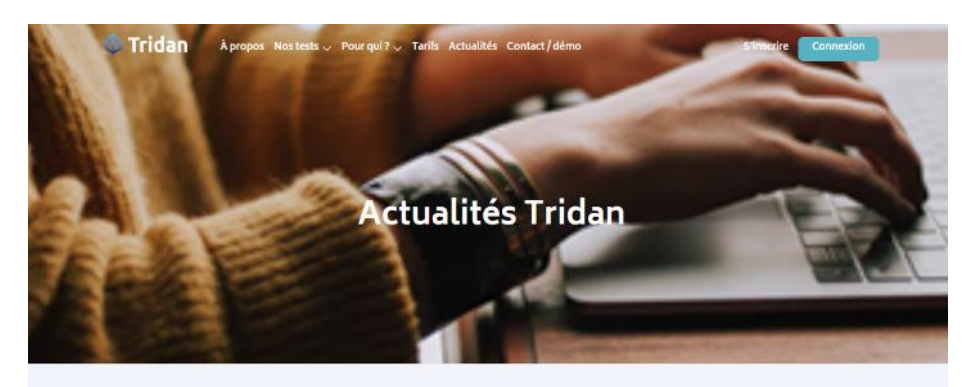

#### Webmastering – Site internet

Respecter les bonnes pratiques d'administration d'un site web Question Facile interactive

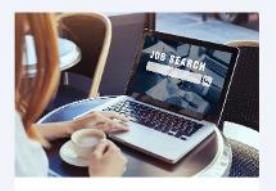

Ils ont passé le test Tridan+ Marketing Digital #5 : Cécile décroche un emploi en un temps record

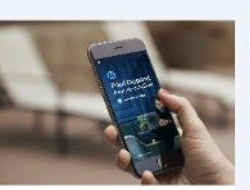

Nouveauté : des résultats plus complets avec le rapport détaillé

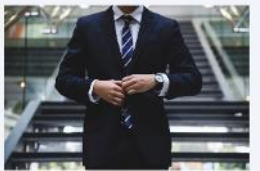

EDF : un recrutement de data scientists avec Tridan

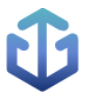

#### Q3 : Vous cherchez des outils pour vous aider dans le déploiement de votre stratégie Social Media. Vers lesquels de ces outils suivants vous orientez-vous pour atteindre votre objectif ?

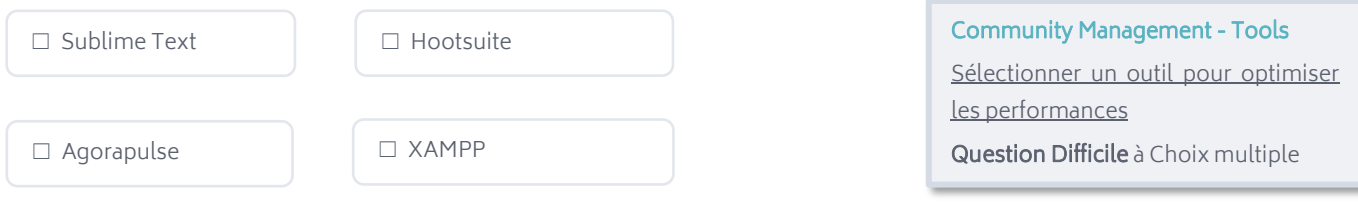

#### Q4 : Dans le cadre d'une stratégie d'acquisition, à quoi me serviront les liens UTM ?

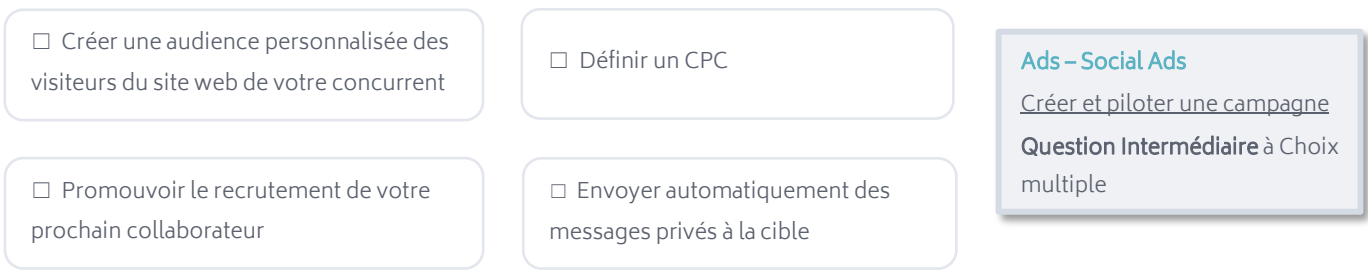

Q5 : Tridan souhaite intégrer une favicon sur son site web. Laquelle de ces images semble la plus adaptée à cet usage ?

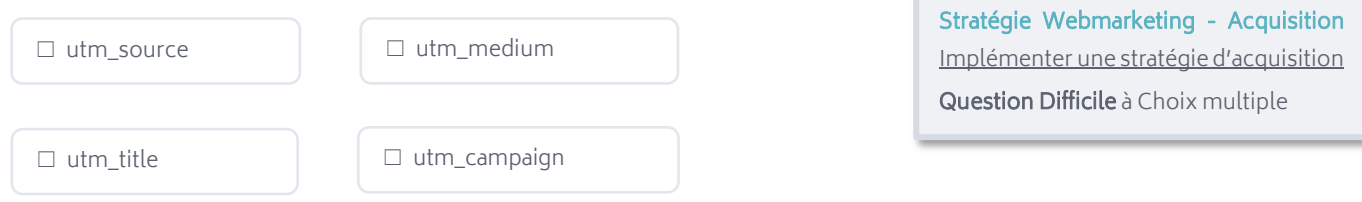

Q6 : Mon responsable me charge de l'amélioration du référencement d'un site web. Je dois accorder davantage d'importance aux liens sortants qu'aux liens entrants ?

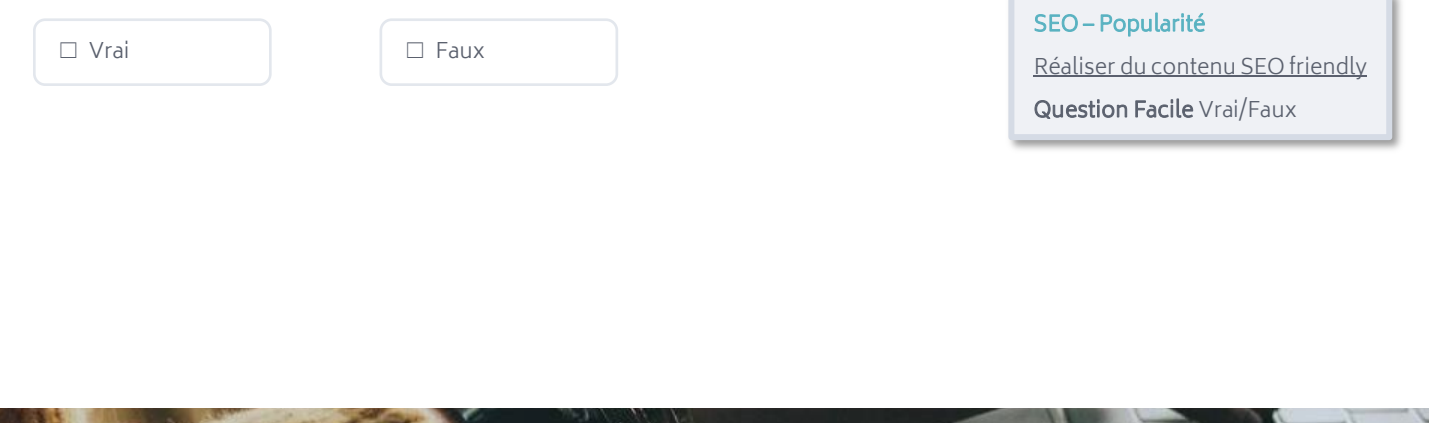

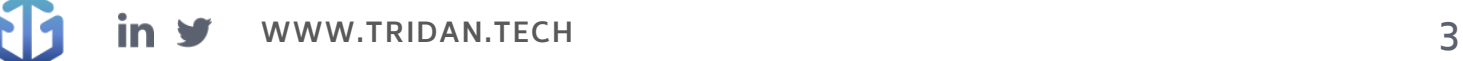

## **Réponses aux questions**

Q1 : Vous êtes en congé la semaine prochaine et souhaitez tout de même que des Reels Facebook soient publiés lors de cette période. Quel outil allez-vous utiliser afin de créer, modifier, et surtout programmer vos Facebook Reels ?

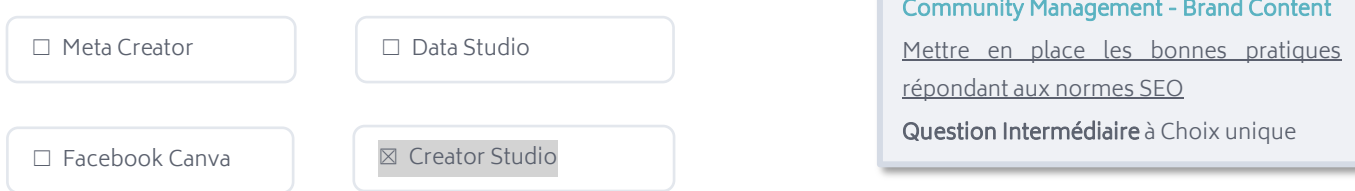

A savoir : Depuis juin 2022, une série de nouveautés sont ajoutées pour aider les créateurs dans la conception, le partage et le suivi des Reels sur la plateforme Facebook. Accessible depuis Desktop comme sur IOS ou Android, l'outil Creator Studio permet dorénavant de programmer aisément les Reels.

#### Q2 : Sur ce site internet, où situez-vous la partie du header ?

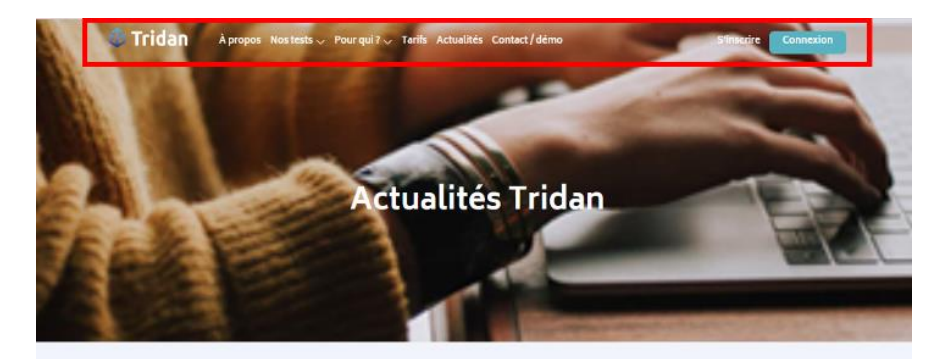

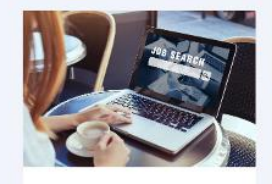

Ils ont passé le test Tridan+ Marketing Digital #5 : Cécile décroche un emploi en un temps record

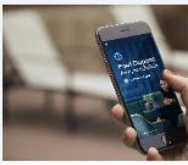

Nouveauté : des résultats plus complets avec le rapport détaillé

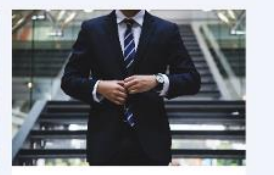

EDF : un recrutement de data scientists avec Tridan

Webmastering – Site internet Respecter les bonnes pratiques d'administration d'un site web Question Facile interactive

A savoir : Le header correspond au haut d'une page sur un site web. Il contient différents éléments comme le menu et ses catégories, le logo, une barre de recherche, ou le panier client. Le header est un élément essentiel à un site web et contribue à définir son identité.

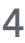

Q3 : Vous cherchez des outils pour vous aider dans le déploiement de votre stratégie Social Media. Vers lesquels de ces outils suivants vous orientez-vous pour atteindre votre objectif ?

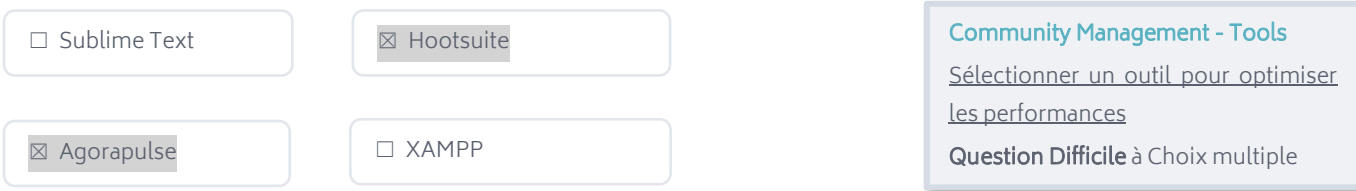

A savoir : Hootsuite est un outil qui regroupe la majorité des réseaux sociaux sur un même tableau de bord. Agorapulse permet quant à lui de gérer les publications et les interactions sur les différents réseaux sociaux. Ils sont tous deux de bons outils qui font le bonheur des Community Managers. A l'inverse, XAMPP et Sublime Text sont des logiciels qui servent à des fins de développement web.

#### Q4 : Dans le cadre d'une stratégie d'acquisition, à quoi me serviront les liens UTM ?

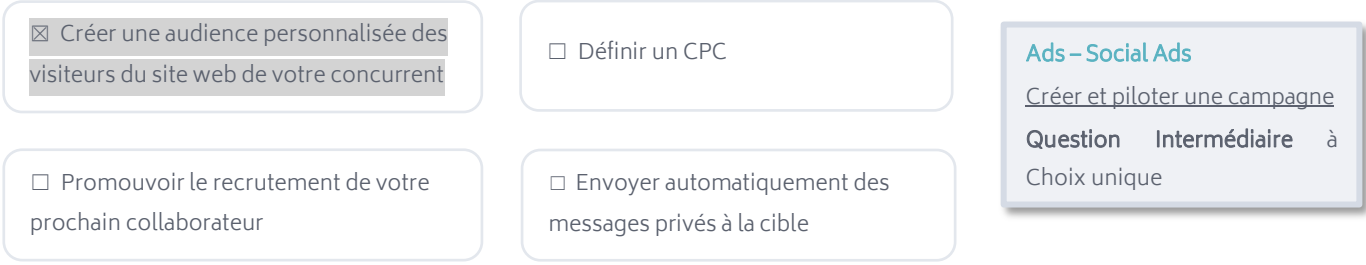

A savoir : Grâce au pixel de tracking, il est tout à fait possible de suivre le trafic provenant d'un site web, à condition que ce soit le vôtre. Vous ne pouvez pas de personnaliser votre audience selon un site web concurrent.

Q5 : Tridan souhaite intégrer une favicon sur son site web. Laquelle de ces images semble la plus adaptée à cet usage ?

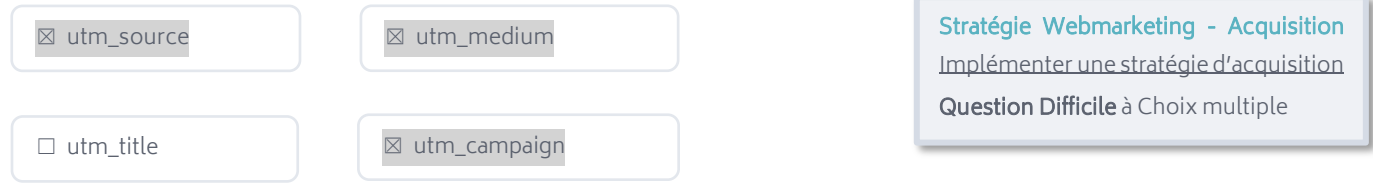

A savoir : Les UTM permettent de suivre d'où vient le trafic d'un site web, et entre autres de comprendre les résultats de chacune des campagnes marketing. Concrètement, ce sont des informations à ajouter à la suite de l'URL de la page qu'on souhaite suivre. Au minimum, 3 paramètres UTM sont obligatoires, à savoir : campaign, medium et source.

Q6 : Mon responsable me charge de l'amélioration du référencement d'un site web. Je dois accorder davantage d'importance aux liens sortants qu'aux liens entrants ?

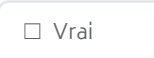

 $\boxtimes$  Faux

SEO – Popularité Réaliser du contenu SEO friendly Question Facile Vrai/Faux

A savoir : Les fameux backlinks, ou liens entrants, sont tous les liens provenant de sites web externes qui pointent vers une même page. Ils occupent une place centrale dans les performances SEO d'un site web. En parallèle, si les liens sortants ont un impact sur le SEO, il n'est que minime.

## **L'ACCOMPAGNEMENT TRIDAN**

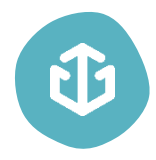

Tridan est un réel soutien qui peut grandement faciliter vos démarches de recrutement et accroître leur efficacité. Vous pourrez ainsi trouver le candidat qui répond le mieux à votre besoin et qui deviendra un collaborateur sur lequel vous pourrez compter.

Fort d'une expérience d'une dizaine d'années au sein d'agences de marketing digital, Tridan dispose d'une grande expertise dans le domaine du digital et connait les enjeux que vous rencontrez dans le recrutement de profils digitaux.

Tridan propose aujourd'hui 3 tests différents, dont celui qui est le plus susceptible d'être adapté à votre besoin, le [Test Tridan+ Marketing Digital.](https://www.tridan.tech/tridan-marketing-digital/) Il évalue les 6 principaux champs de compétences du marketing digital :

- Ads
- SEO
- Social Media
- Stratégie Webmarketing
- Analytics & KPI
- Webmastering

Aujourd'hui, déjà plus de 3240 profils sont certifiés Tridan ! 99 % des entreprises utilisant les tests Tridan indiquent suivre les scores pour leur recrutement. Pour ce qui est des candidats, 78 % d'entre eux trouvent un emploi dans les 6 mois suivant le passage du test.

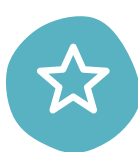

#### Les avantages de faire passer les tests Tridan :

- S'assurer des compétences opérationnelles d'un candidat (recrutement, alternance, stage...)
- Minimiser les risques et les coûts liés à une erreur de recrutement
- Évaluer les candidats au recrutement
- Faire passer le test en présentiel ou en distanciel
- Accéder à un rapport détaillé des compétences
- Comparer les résultats des candidats

[Commandez dès maintenant v](https://www.tridan.tech/tarifs/)os tests Tridan afin de recruter et valoriser vos collaborateurs ! Bénéficiez d'un test gratuit dès votre inscription.

Si comme 80 % des grandes entreprises, vous souhaitez externaliser votre processus de recrutement, vous pouvez confier cette charge au cabinet Tridan. Il vous fait bénéficier d'un gain de temps considérable, et surtout d'une expertise notable dans le recrutement de profils orientés vers le digital. Le processus est géré de A à Z dans l'objectif de vous proposer le ou les collaborateur(s) idéal(s).

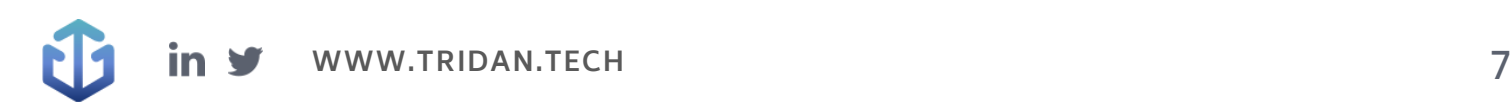

# CD Tridan

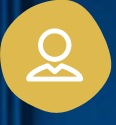

### Mail de contact : [contact@tridan.tech](mailto:contact@tridan.tech)

N° de tél : [02 41 23 82 32](tel:0241238232)

Prendre rendez-vous : [https://www.tridan.tech/contact](https://www.tridan.tech/contact/?utm_source=pdf&utm_medium=clic&utm_campaign=trame-recrutement)

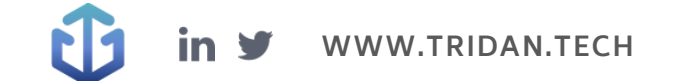